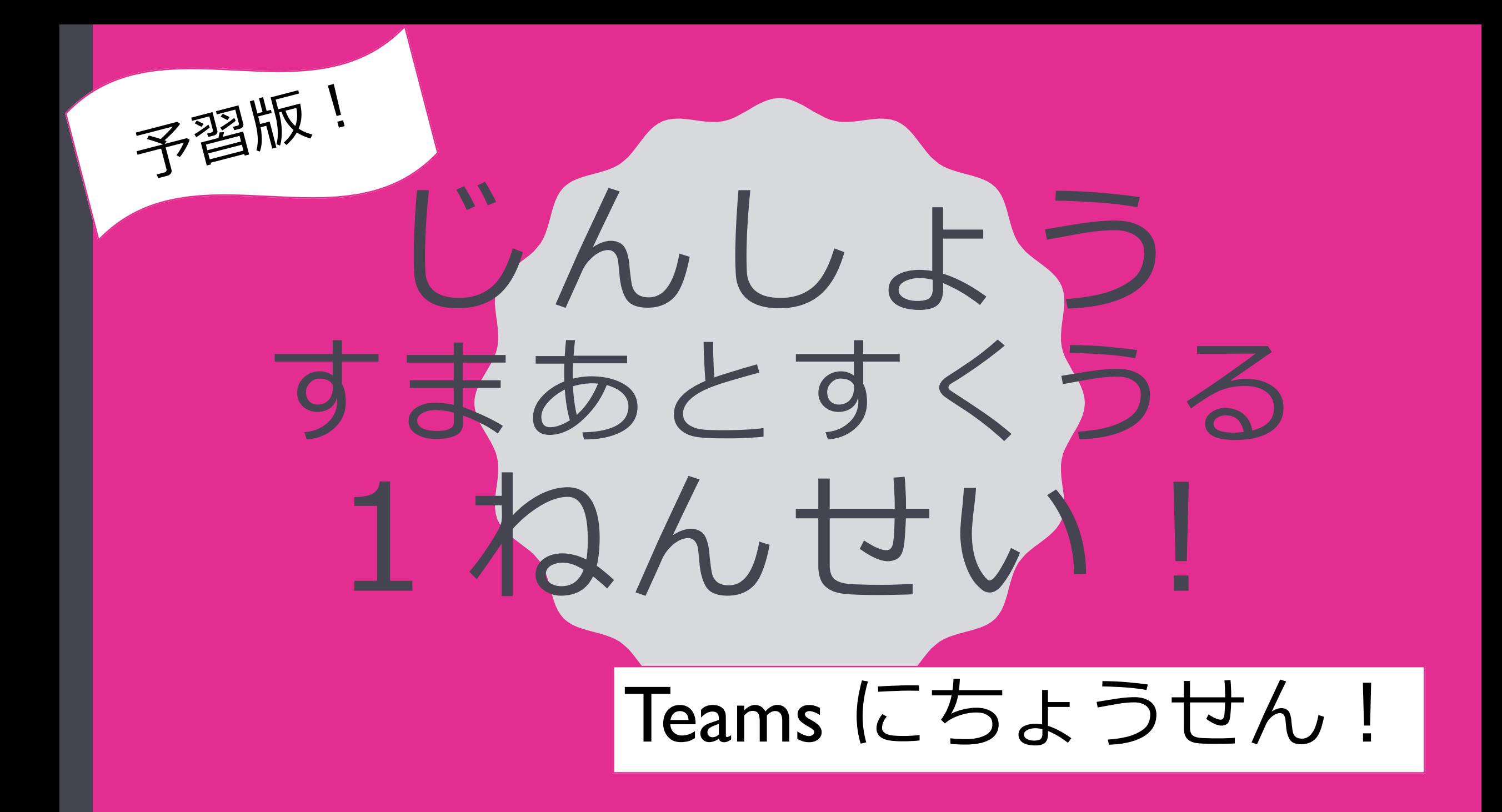

29にちのみっしょん ちーむすは せんせいたちも はじめてのこころみです。

こんかいは おためしなので できなかったこと・わからなかったことは つぎに とうこうした とき

におしえてくださいね。

**5がつ29にちの みっしょん!**

ちーむす にちょうせん!

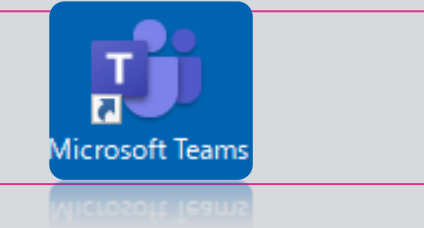

その1.かいぎに さんかする!

その2. まいく・かめらを つけたり けしたりする!

その3.せんせいの えいぞうをみたり こえをきいたりする!

その4.せんせいを ぴんどめ する!

その5.できなかったこと わからなかったところを おぼえておく!

しつもんは、とうこうび に ききます!!!

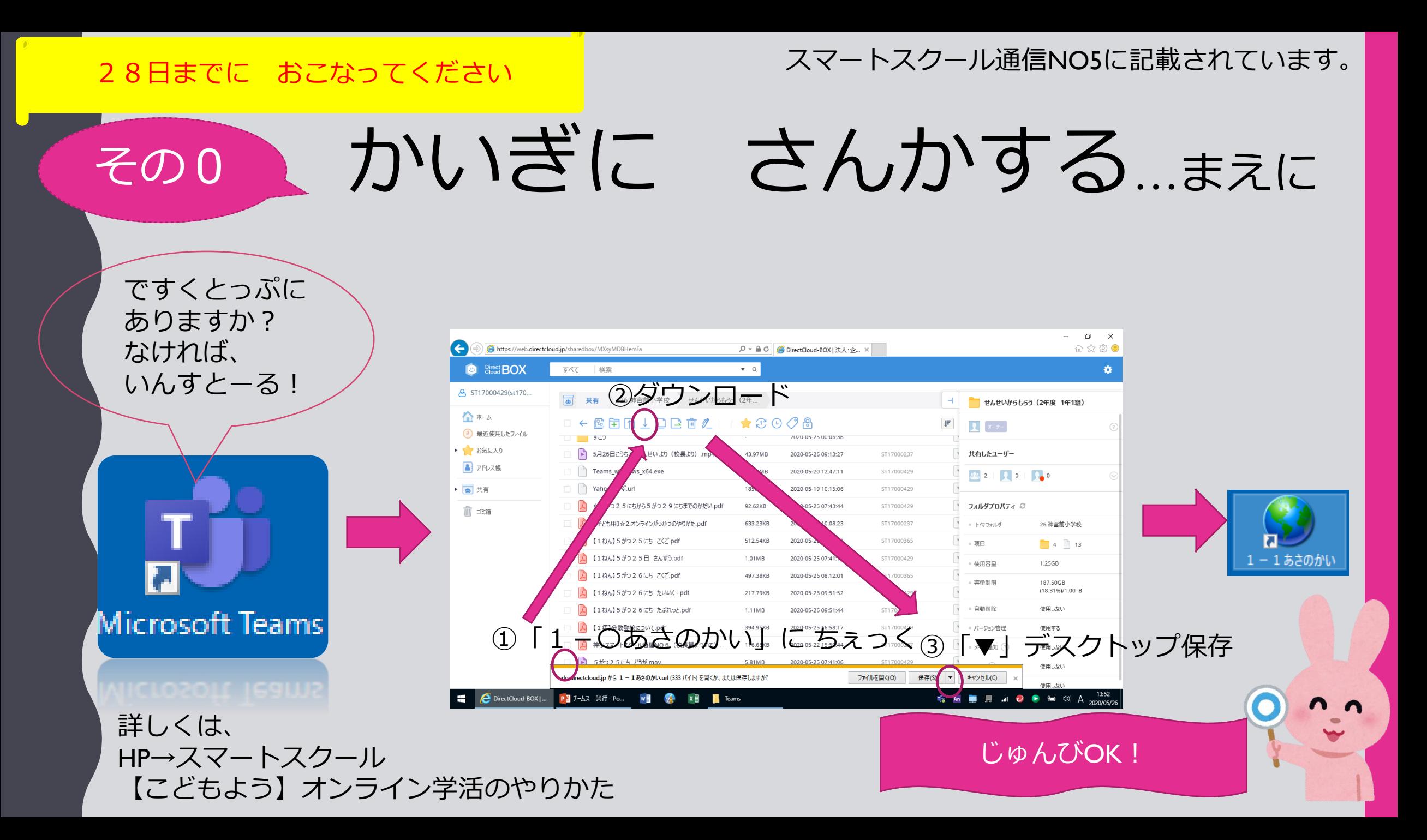

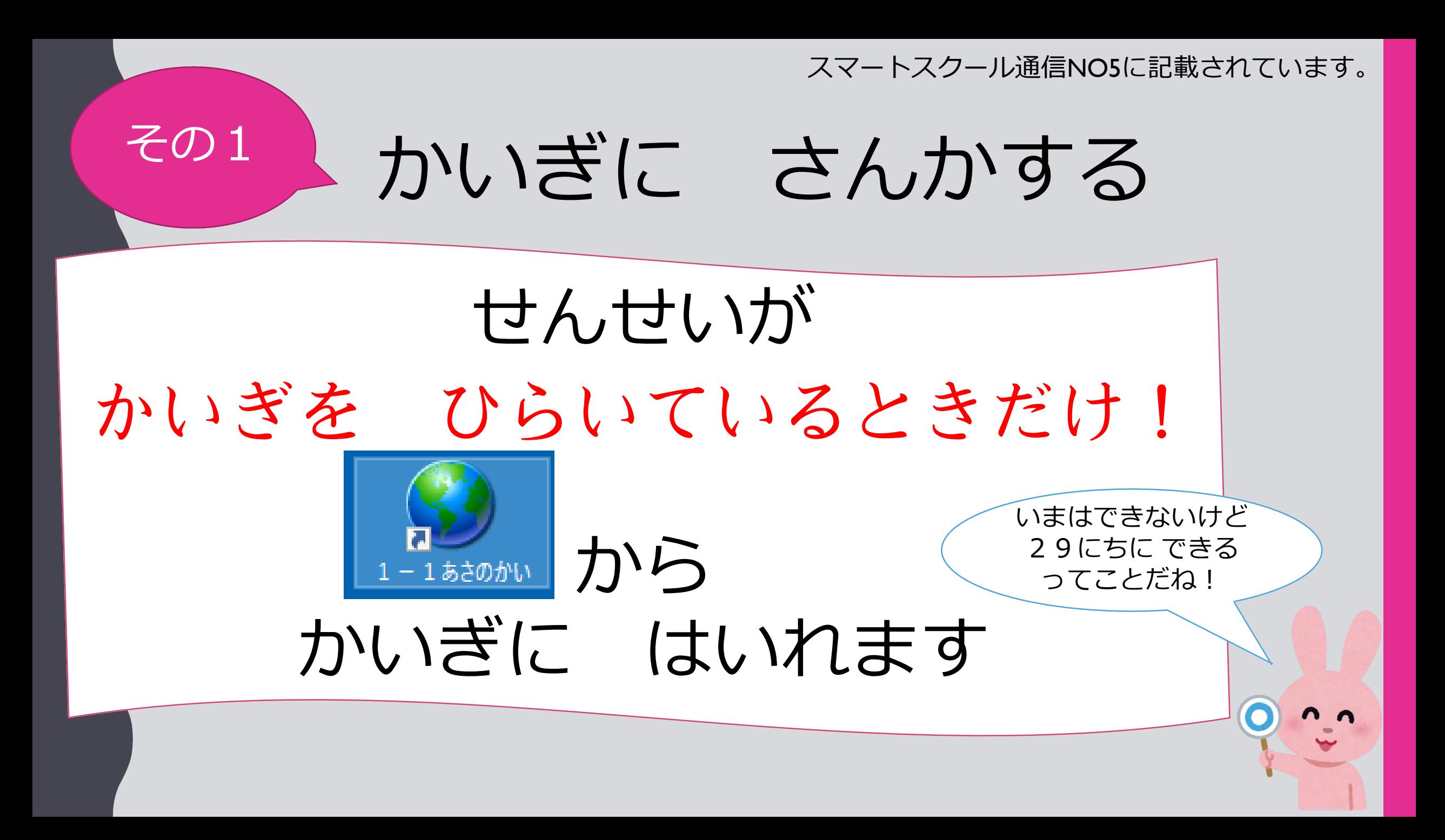

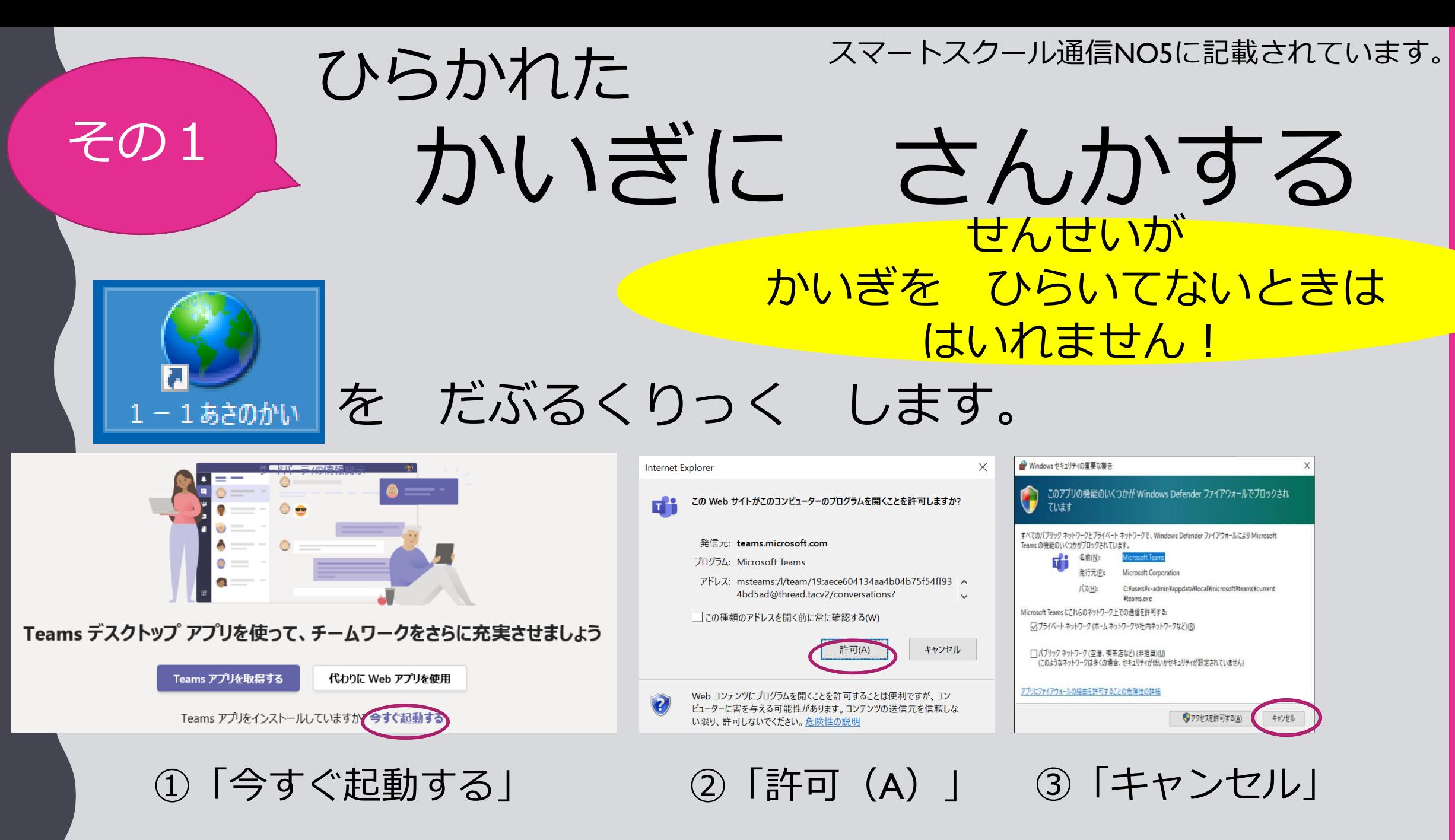

すると・・・

スマートスクール通信NO5に記載されています。

# その1 かいぎに さんかする

次のオーディオおよびビデオ設定を選択 会議中

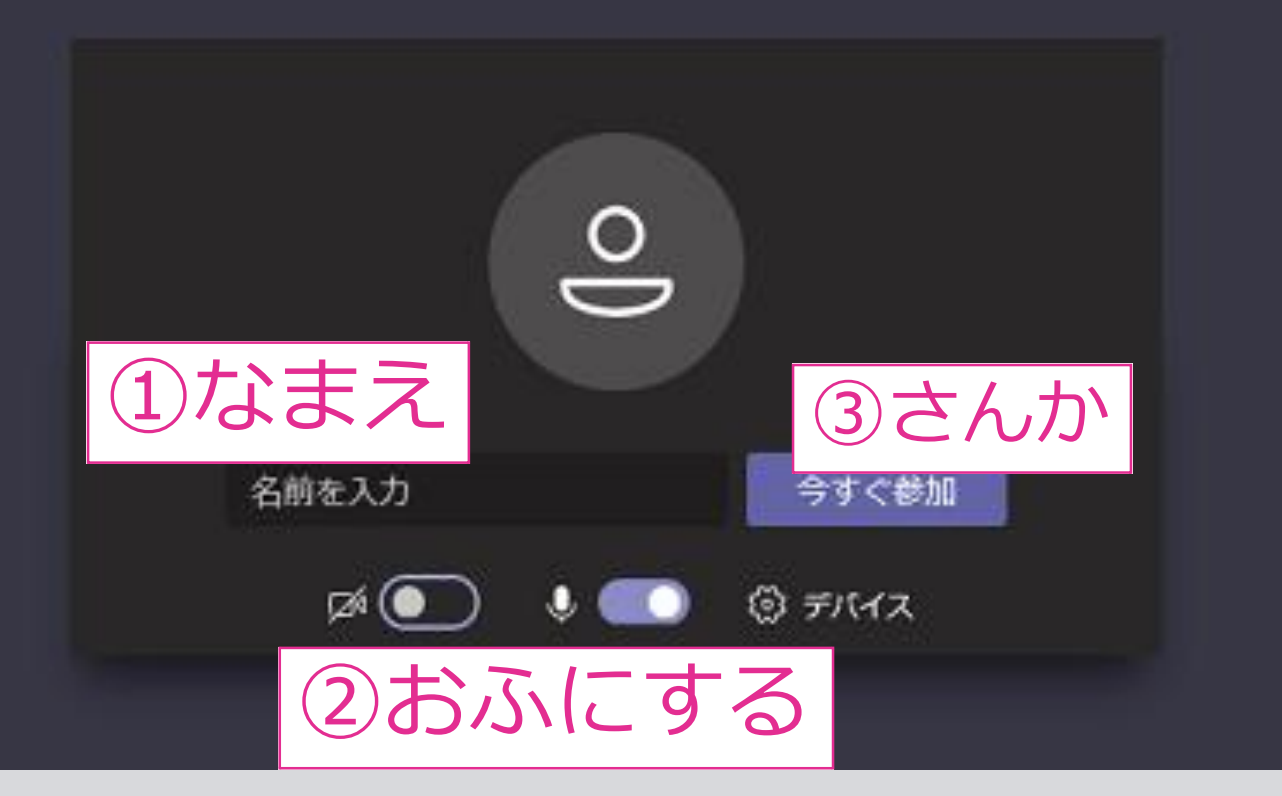

①なまえを にゅうりょく ②かめらと まいくを おふ

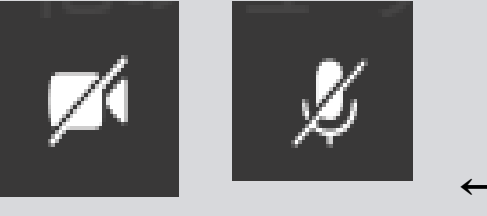

←おふ

にしたことをかくにんして

③今すぐ参加

をくりっく!!

先生が許可をした人から 会議に参加できます。

スマートスクール通信NO5に記載されています。

やくそくだよ

## その2 かめら・まいくを つけたり けしたりする

## まいくと かめらは つねに おふに しておきます。 うごきが おそくなったり、おとが おおきくなるからです。

せんせいに 「○○さん、まいくと かめらを つけてください」 と いわれたときだけ つけます。

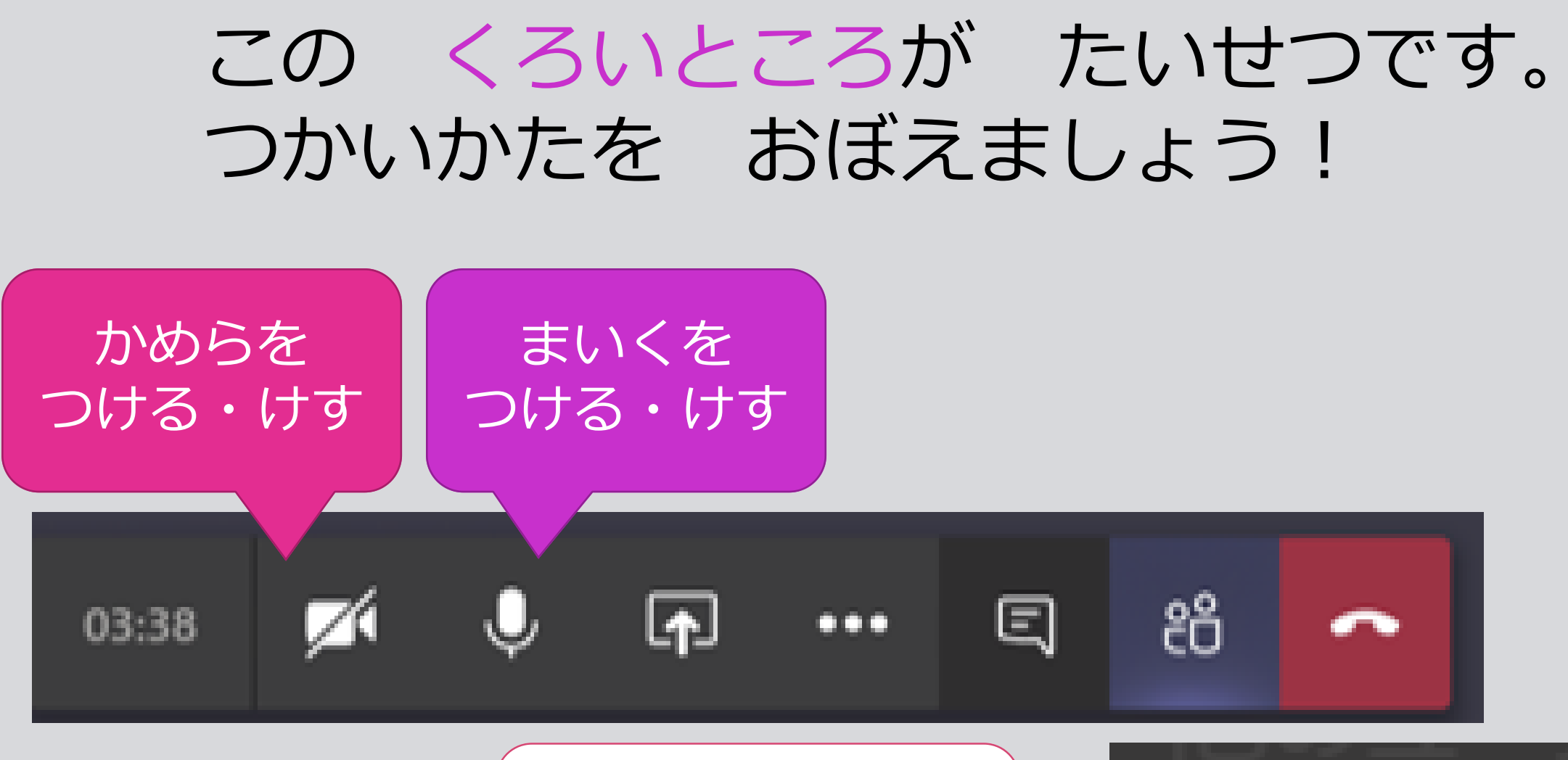

#### このじょうたいにします。

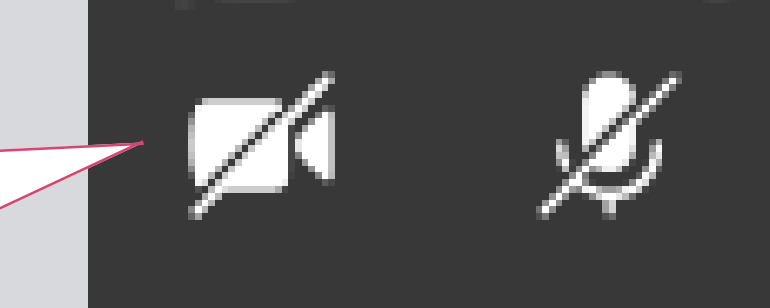

校長先生発 スマートスクール通信NO5に記載されています。

#### その3 せんせいのこえが きこえるか えいぞうが みられるか かくにんしよう

# いやほんが あるひとは つけましょう。 (まいくつき だと なお いいです。)

がめんしたにある ここで おとの おおきさを かえられます。

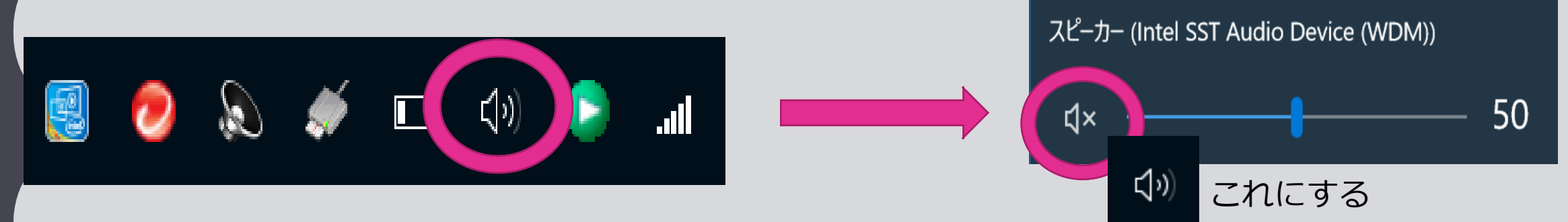

校長先生発 スマートスクール通信NO5に記載されています。

# その4 せんせいの がめんを ぴんどめ しよう

### せんせいの がめんを こてい します。

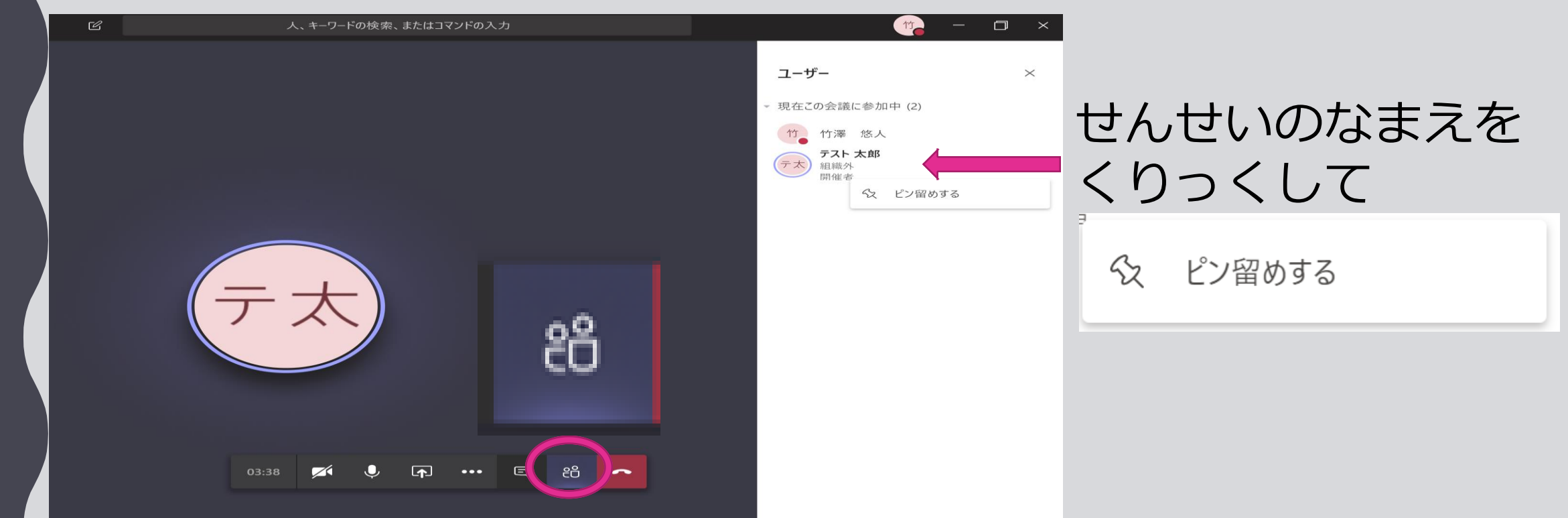

### その5 できなかったこと・わからなかったことを おぼえておこう

### できなかったこと・わからなかったことは がっこうに きたときに ききます。 しんぱいしないでくださいね。

□ かいぎにさんかできた □ まいく・かめらを おふにできた □ せんせいのこえが きこえた □ せんせいのえいぞうが みられた せんせいを ぴんどめ できた

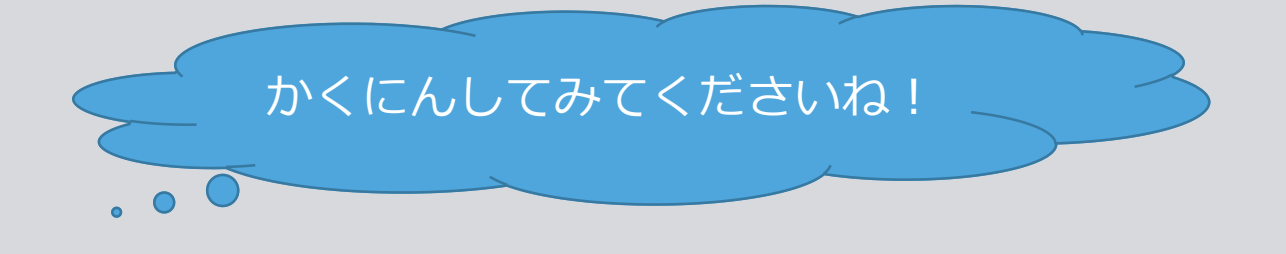